## **GuitarChordsLite Кряк Serial Number Full Torrent Скачать бесплатно [Latest 2022]**

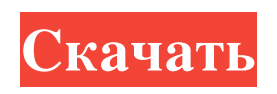

Изучайте теорию музыки, играя на гитарных аккордах. Создавайте собственные песни, используя несколько аккордов. Играйте на гитаре. Играйте на самом инструменте. Как использовать GuitarChordsLite: 1. Загрузите и установите GuitarChordsLite из GooglePlay. 2.Установите файл GuitarChordsLite с внешнего жесткого диска компьютера на внутреннюю память компьютера (приложение совместимо со всеми устройствами iOS и Android). Бесплатная библиотека музыкальных аккордов (iOS) Free Music Chord Library — это огромное приложение для составления таблиц музыкальных аккордов для iPad, iPhone и iPod Touch. Это, безусловно, одно из лучших приложений для составления музыкальных аккордов для изучения теории музыки. Посетите нашу категорию «Как играть на инструменте», чтобы узнать больше о гитаре и других музыкальных инструментах. Возможности приложения для iPhone: \* Огромная таблица музыкальных аккордов с нотной записью \* 5 песен с таблицей музыкальных аккордов \* Воспроизведение теории музыки с использованием нотной записи \* Учиться и понимать теорию музыки \* Играть песни под гитару \* Свободно Чтобы загрузить приложение, перейдите по следующей ссылке: Пожалуйста, лайкайте, делитесь и комментируйте! Бесплатное программное обеспечение для нумерологии с музыкальными аккордами (iOS) Нумерология основана на числовых значениях дат рождения, имен, знаков рождения, природы, названий животных, птиц, минералов, времен года, цветов, планет, драгоценных камней и т. д. Расчет нумерологии на основе 1, 2, 3, 4 , 6, 7, 8, 9, 10 и 11 числа от даты вашего рождения. Пусть ваша интуиция будет проводником Для вас вполне естественно начинать и продолжать использовать концепцию чисел, когда вы знаете, насколько сильно вы можете влиять и воздействовать на мир вокруг вас. Начинать нумерологические расчеты только с вашей даты рождения слишком поверхностно. Визуально посмотрите, какое число связано с вашей жизнью и какое место оно занимает в ряду чисел. Потратьте необходимое время, чтобы увидеть, как это разворачивается в вашей жизни, и уважайте свою интуицию, потому что все, что происходит в вашей жизни, является частью вашей кармы. В своих расчетах я привожу наиболее важную нумерологию для рассмотрения: Число, которое проявляется в вашей жизни, когда вы рождаетесь (1) Число, которое выражает вашу природу и место, в котором вы находитесь в то время, в котором мы живем (2) Число

## **GuitarChordsLite**

GuitarChordsLite — это надежное приложение, разработанное, чтобы помочь вам научиться играть на гитаре, даже если у вас нет предыдущего опыта. Программное обеспечение позволяет изучить как теорию музыки, привыкнуть к подлинному звучанию гитарных аккордов, так и попрактиковаться в игре на инструменте. ------------------------------------------------------------ Платформы, поддерживаемые GuitarChordsLite: Окна Mac OS 10.5 и выше. айфон Андроид ------------------------------------------------------------ Монтаж: 1. Загрузите файл Guitarchordslite.zip по ссылке ниже. 2. Извлеките пакет и установите все содержимое в извлеченную папку. 3. Дважды щелкните «Guiterchord.EXE», чтобы запустить приложение. 4. Дважды щелкните «Параметры», чтобы получить доступ к параметрам приложения. 5. Нажмите «тест» для проверки микрофона. 6. Нажмите «Старт», чтобы начать практиковаться. ------------------------------------------------------------ Основные характеристики: 1. Научится играть на гитаре со всеми основными нотами гитары. 2. Играет на гитаре с фотографией положения правой руки на гриф. 3. Указывает на различные гаммы, которые можно играть на гитаре. 4. Определяет правильное место на грифе, где находится рука. 5. Лучшее положение руки на грифе для того, чтобы играть выбранные аккорды. 6. Показывает несколько графических представлений, а также точки давления указаны на струнах. 7. Представляет реальный звук, производимый гитарой. 8. Записывает все выбранные аккорды. 9. Позволяет играть аккорды со звуком, воспроизводимым гитарой. 10. Возможность сохранения созданных вами игровых конфигураций. 11. Указывает на открытые вкладки. 12. Позволяет вам делиться своим прогрессом с друзьями по электронной почте или через службы мгновенных сообщений. 13. Отображение текущей даты. 14. Позволяет добавлять аккорды в коллекцию избранных, чтобы создавать уникальный музыкальный ряд. 15. Определяет самые сложные аккорды для изучения. 16.Для продвинутых пользователей помогает улучшить знания теории музыки и масштаб. 17. Позволяет изучать теорию музыки и гаммы с реальным звучанием гитара. 18. Позволяет воспроизводить песни, содержащие сложные аккорды, и вы в состоянии улучшить знание этого типа песен. 19. Параметры цвета и размера, позволяющие настроить приложение под соответствовать личному fb6ded4ff2

<https://kramart.com/photopus-pro-key-скачать-бесплатно-без-регистраци/> <https://warriorplus.com/o2/a/vqvqcq/0?p=10701> <http://www.male-blog.com/wp-content/uploads/2022/06/xTerminal.pdf> <https://misasgregorianas.com/win32trace-активированная-полная-версия-скач/> [http://www.giffa.ru/self-improvementcoaching/bypass-paywalls-for-chrome-keygen-full-version-skachat-besplatno](http://www.giffa.ru/self-improvementcoaching/bypass-paywalls-for-chrome-keygen-full-version-skachat-besplatno-bez-registracii-for-windows/)[bez-registracii-for-windows/](http://www.giffa.ru/self-improvementcoaching/bypass-paywalls-for-chrome-keygen-full-version-skachat-besplatno-bez-registracii-for-windows/) <https://organic-retail.com/storage/2022/06/dayakac.pdf> <https://supportingyourlocal.com/wp-content/uploads/2022/06/krisan.pdf> [https://homeimproveinc.com/wp-content/uploads/2022/06/Salon\\_Maid.pdf](https://homeimproveinc.com/wp-content/uploads/2022/06/Salon_Maid.pdf) <http://areaspettacoli.com/wp-content/uploads/Ultralist.pdf> <https://unibraz.org/aeroglassprovider-скачать-бесплатно-latest-2022/> <https://miniwho.com/wp-content/uploads/2022/06/RandScan.pdf> [https://powerful-harbor-73106.herokuapp.com/DTMF\\_Tone\\_Decoder.pdf](https://powerful-harbor-73106.herokuapp.com/DTMF_Tone_Decoder.pdf) <https://herbariovaa.org/checklists/checklist.php?clid=46873> <https://reppoloseamalum.wixsite.com/swamoncentou/post/folder-protection-скачать-mac-win> <http://shaeasyaccounting.com/filexile-portable-активация-activation-code-with-keygen-скачать-x64/> <http://thenexteverything.com/wp-content/uploads/2022/06/zuhsava.pdf> [https://medcoi.com/network/upload/files/2022/06/LbSSPVD6lHTqOdv65tP4\\_15\\_8201b4cc996ff9cb27b4fdab2aef](https://medcoi.com/network/upload/files/2022/06/LbSSPVD6lHTqOdv65tP4_15_8201b4cc996ff9cb27b4fdab2aef9569_file.pdf) [9569\\_file.pdf](https://medcoi.com/network/upload/files/2022/06/LbSSPVD6lHTqOdv65tP4_15_8201b4cc996ff9cb27b4fdab2aef9569_file.pdf) <https://www.miesenbach.com/wp-content/uploads/2022/06/yanlynl.pdf>

<http://ajkersebok.com/?p=31248>

<https://innovacioncosmetica.com/haxe-активированная-полная-версия-torrent-activation-code-с/>